Sharp ER-3550 operating and programming Manual

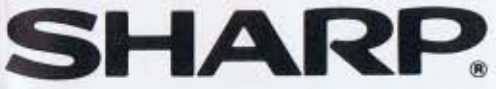

## **ELECTRONIC CASH REGISTER**

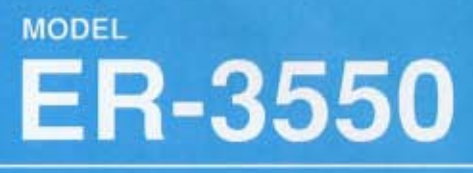

## **INSTRUCTION MANUAL**

INCLUDES PROGRAMMING

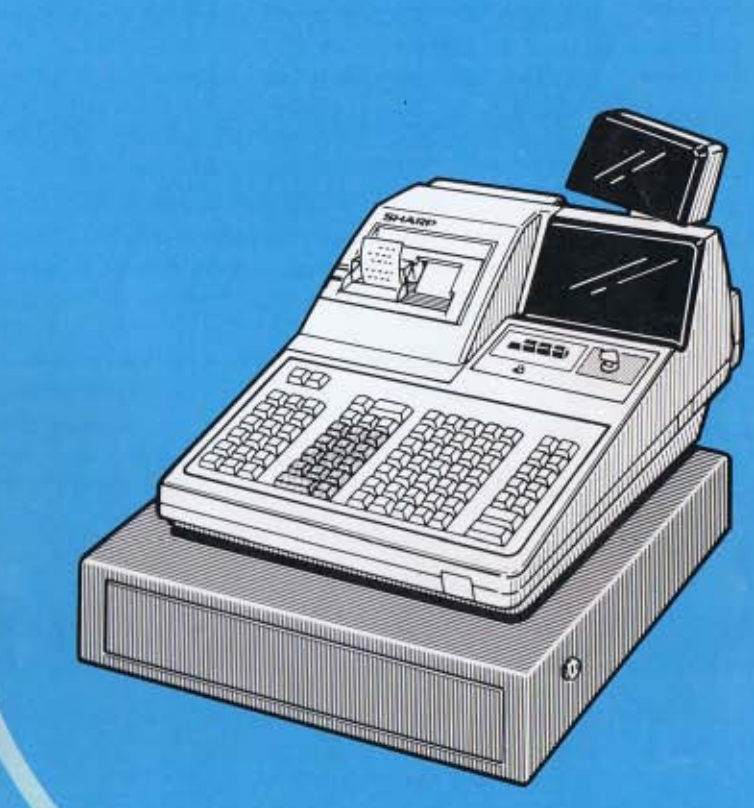

## **CONTENTS**

## Page

Ľ

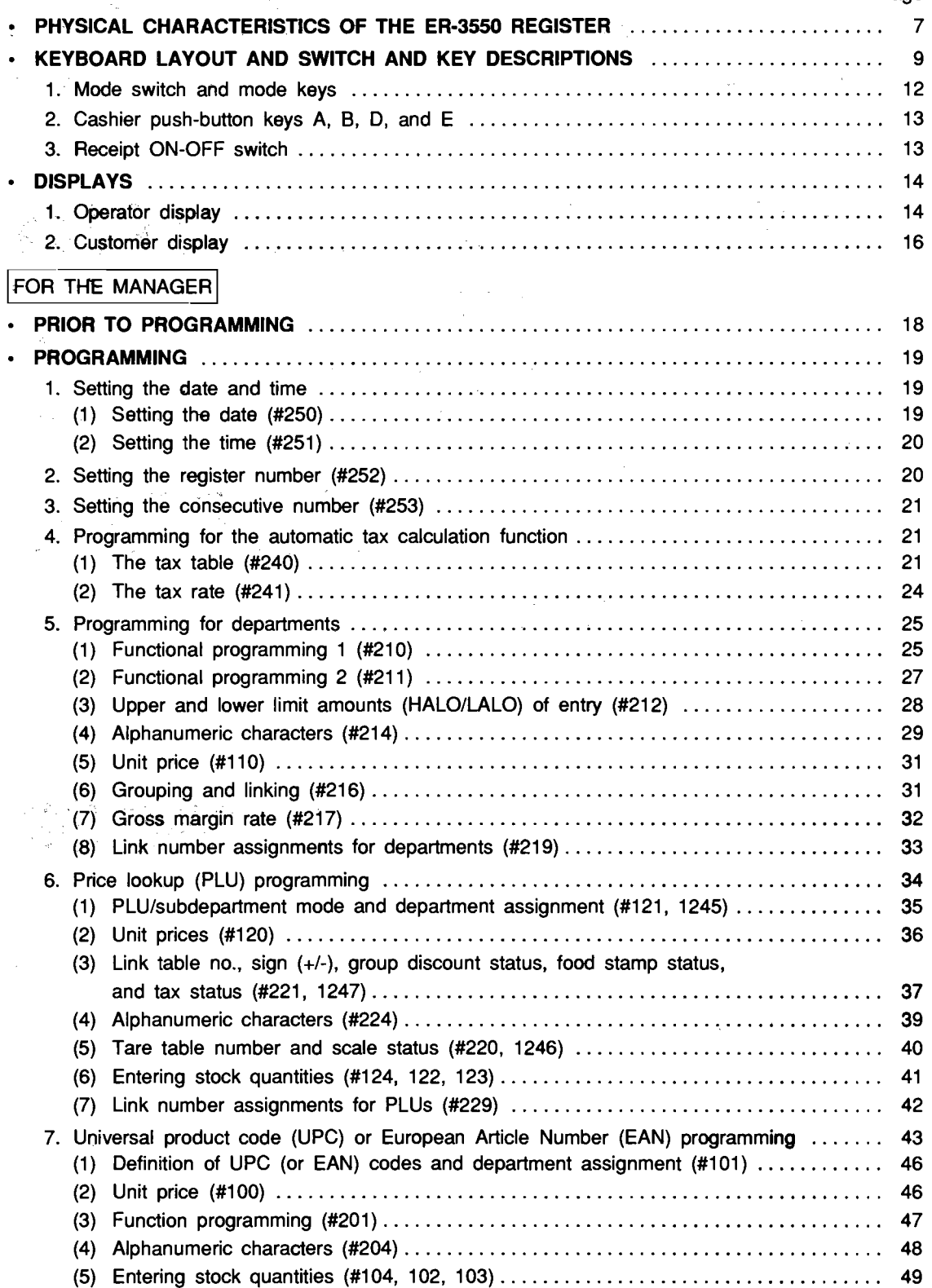

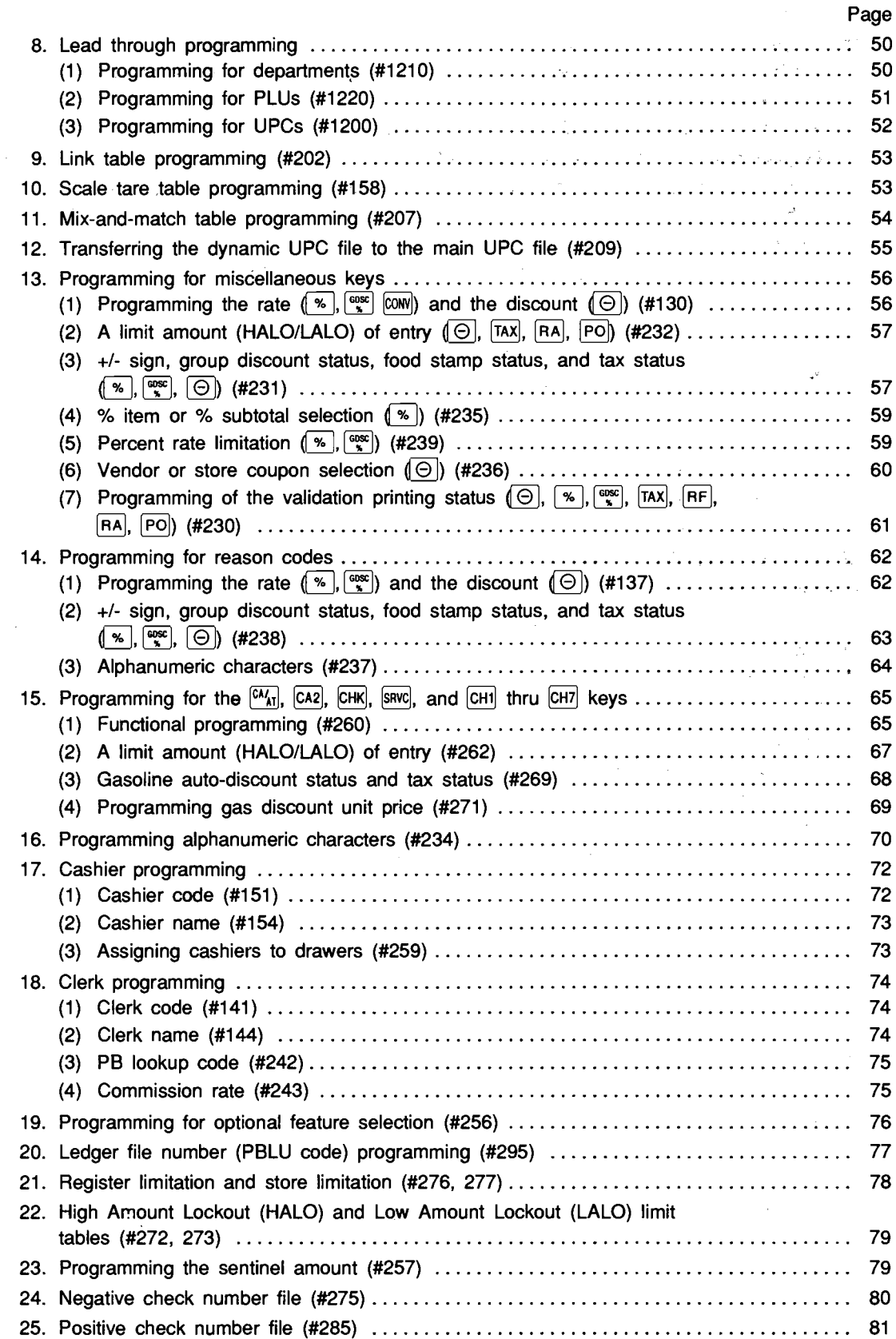

F)

I)

 $\mathcal{I}_1 \times \mathcal{I}_2$  .

 $\lambda$ 

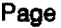

 $\blacksquare$ 

.j.

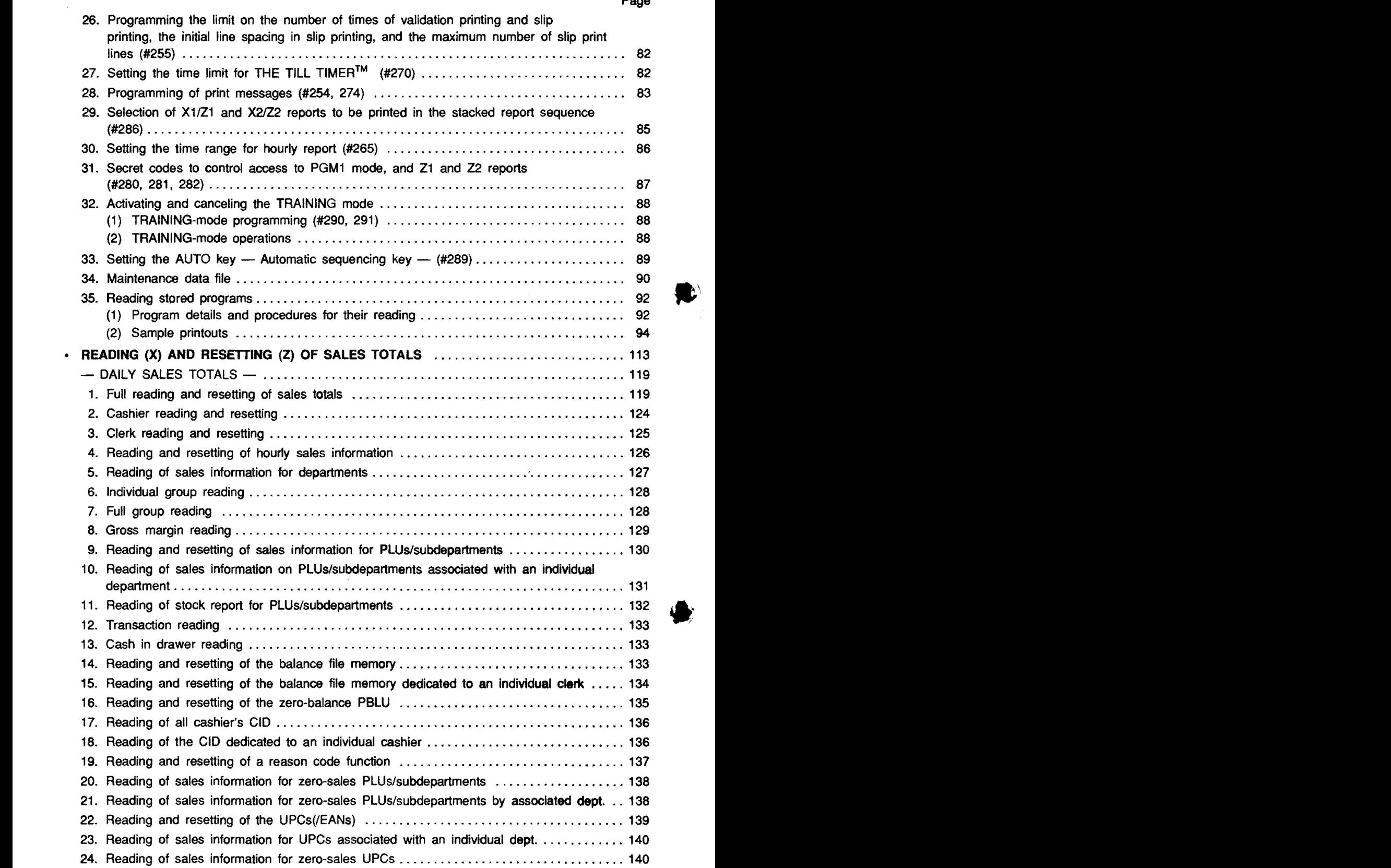

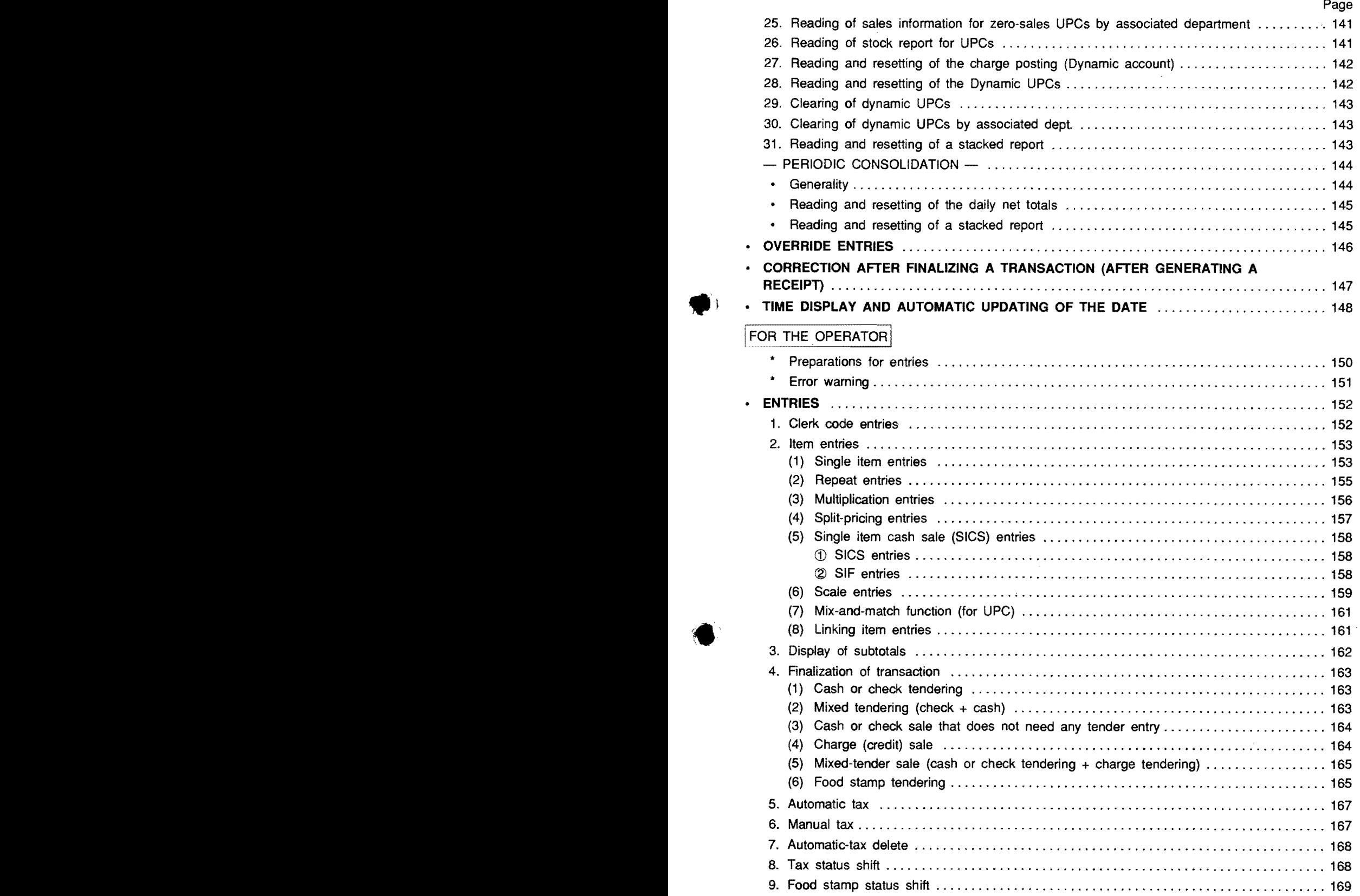

 $\overline{\phantom{a}}$ 

 $\mathcal{L}^{(2)}$ 

 $\overline{\phantom{a}}$ 

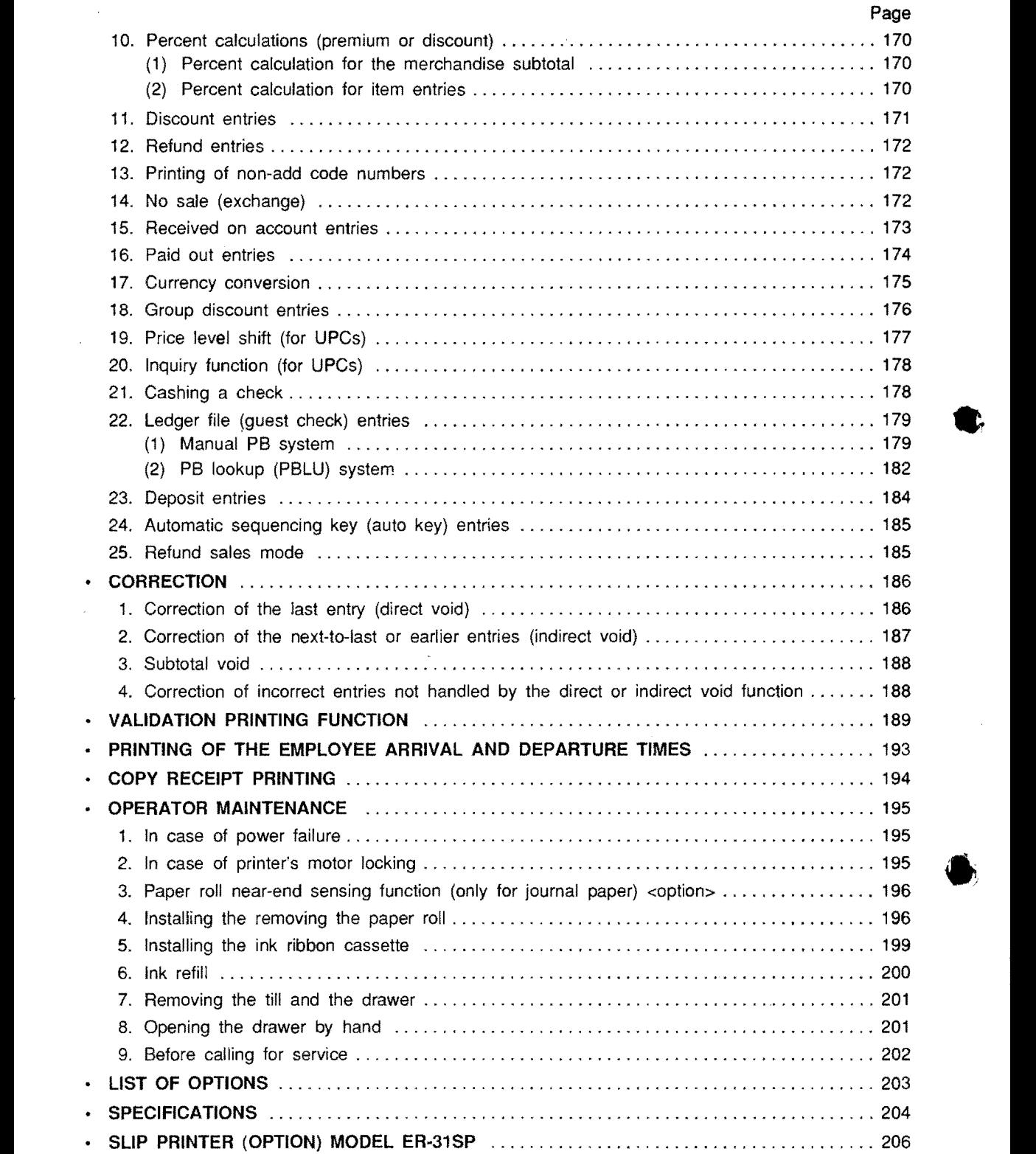

 $\bar{\beta}$ 

 $\bullet$ .

<sup>6</sup>-

This is a "Table of Contents preview" for quality assurance

The full manual can be found at<http://the-checkout-tech.com/estore/catalog/>

We also offer free downloads, a free keyboard layout designer, cable diagrams, free help and support.

*[http://the-checkout-tech.com](http://the-checkout-tech.com/) : the biggest supplier of cash register and scale manuals on the net*